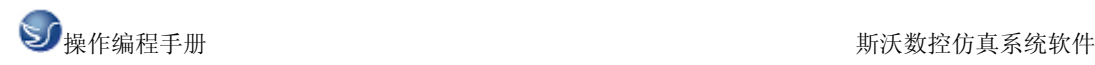

国内常用的数控系统是 FANUC 和 SINUMERIK 现将 FANUC 0i 和 SINUMERIK 802s/c、802D 车床外圆循环做一个比较和小结: 环境:斯沃仿真软件

# 一**.FANUC 0i**

G71 外圆粗车固定循环

1.1 格式

 $G71U(\triangle d)R(e)$ 

 $G71P(ns)Q(nf)U(\Delta u)W(\Delta w)F(f)S(s)T(t)$ 

 $N(n<sub>S</sub>)$  ……

………

.F\_\_从序号 ns 至 nf 的程序段,指定 A 及 B 间的移动指令。

 $\cdot$  S

 $\cdot$  T

 $N(nf)$  ……

△d:切削深度(半径指定)

不指定正负符号。切削方向依照 AA'的方向决定,在另一个值指定前不会改变。FANUC 系统 参数(NO.0717)指定。

e:退刀行程

本指定是状态指定, 在另一个值指定前不会改变。FANUC 系统参数 (NO.0718) 指定。

ns:精加工形状程序的第一个段号。

nf:精加工形状程序的最后一个段号。

△u:X 方向精加工预留量的距离及方向。(直径/半径)

△w: Z 方向精加工预留量的距离及方向。

### 1.2 功能

如果在下图用程序决定 A 至 A'至 B 的精加工形状,用△d(切削深度)车掉指定的区域,留精 加工预留量△u/2 及△w。

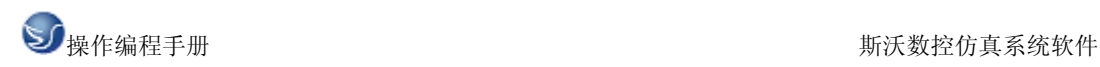

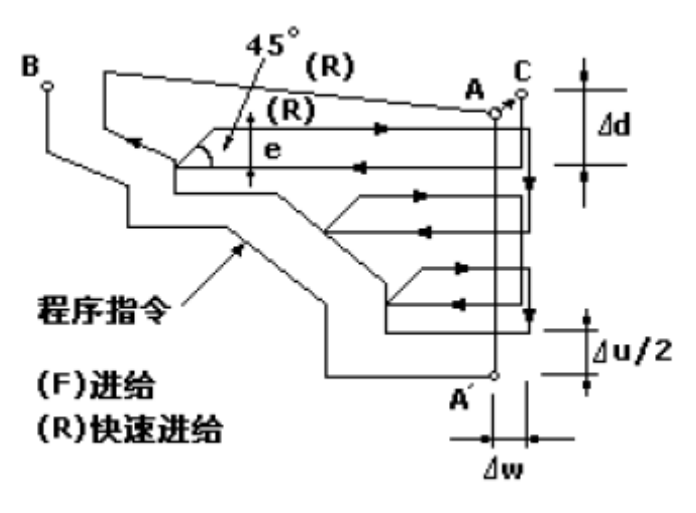

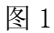

A. 软件加工三维显示

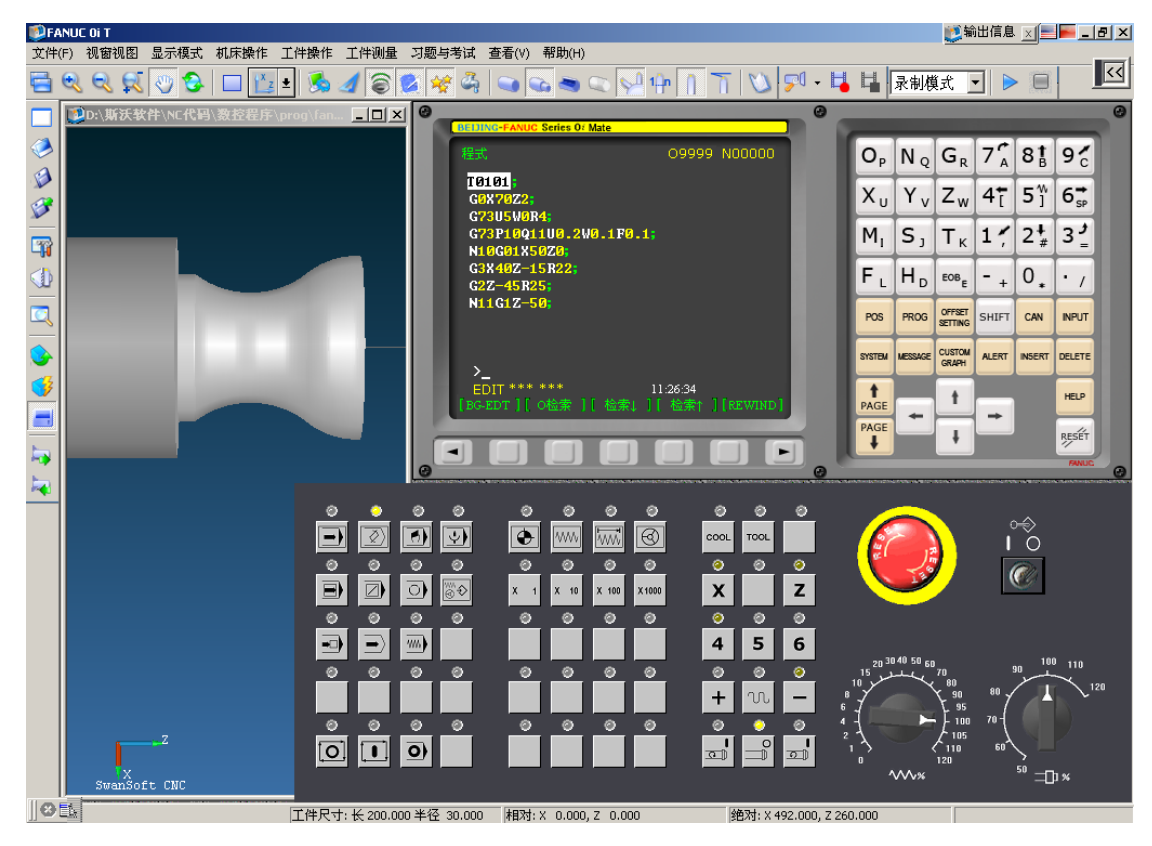

图 2

B. 程序: M03S1000 T0101 G0X70Z2 G73U5W0R4 G73P10Q11U0.2W0.1F0.1 N10G01X50Z0 G3X40Z-15R22

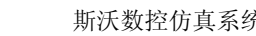

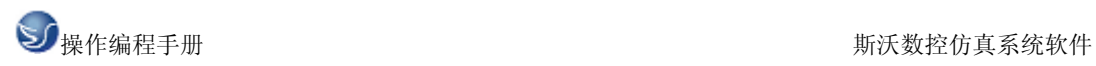

G2Z-45R25 N11G1Z-50 G70P10Q11 G0X100Z200 T0100 C. 二维图形

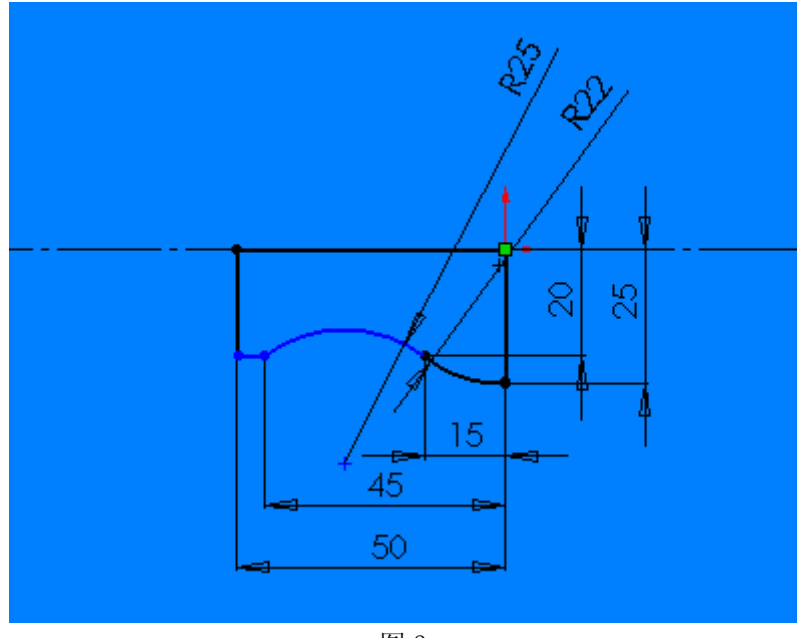

图 3

# 二**.SINUMERIK 802S/c**

# 2.1 功能

用此循环可以在坐标轴平行方向加工由子程序设置的轮廓, 可以进行纵向和横向加工,也 可以进行内外轮廓的加工。

可以选择不同的切削工艺方式:粗加工、精加工或者综合加工。只要刀具不会发生碰撞可以 在任意位置调用此循环。调用循环之前,必须在所调用的程序中已经激活刀具补偿参数。

# 2.2 调用

LCYC95

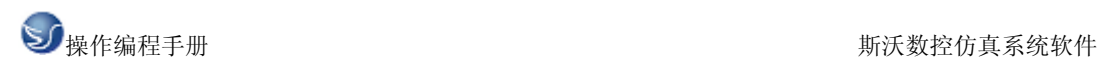

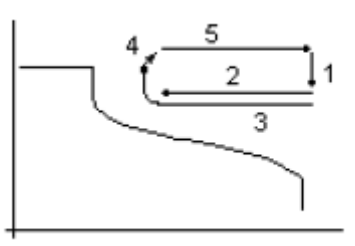

图 4

## 2.3 前提条件

直径编程G23 指令必须有效。 系统中必须已经装入文件SGUD.DEF。 程序嵌套中至多可以从第三级程序界面中调用此循环(两级嵌套)。

## 2.4 参数说明

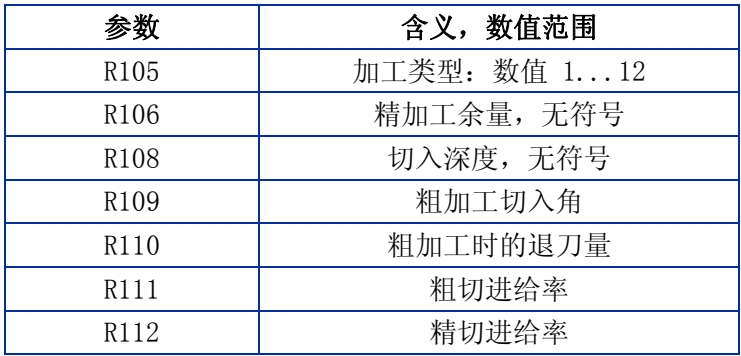

### 说明:

R105 加工方式参数。用参数 R105 确定以下加工方式: 纵向加工/横向加工 内部加工/外部加工 粗加工/精加工/综合加工

在纵向加工时进刀总是在横向坐标轴方向进行,在横向加工时进刀则在纵向坐标轴方向。

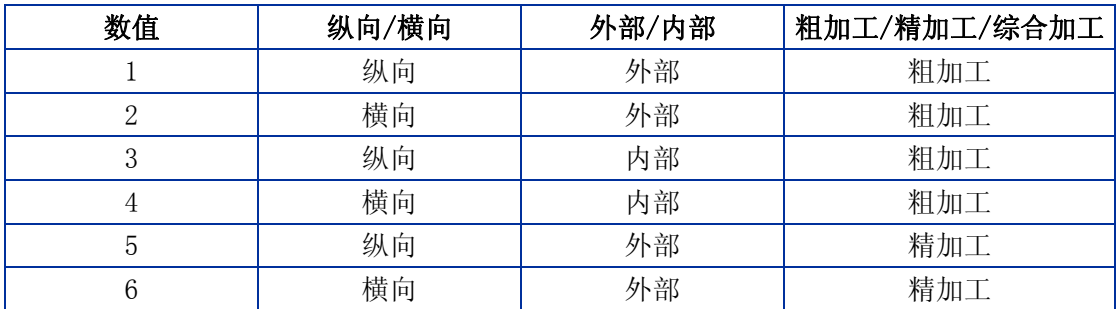

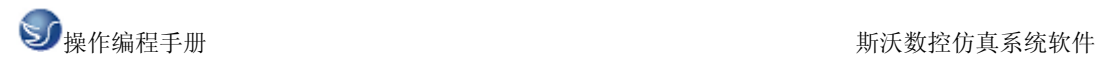

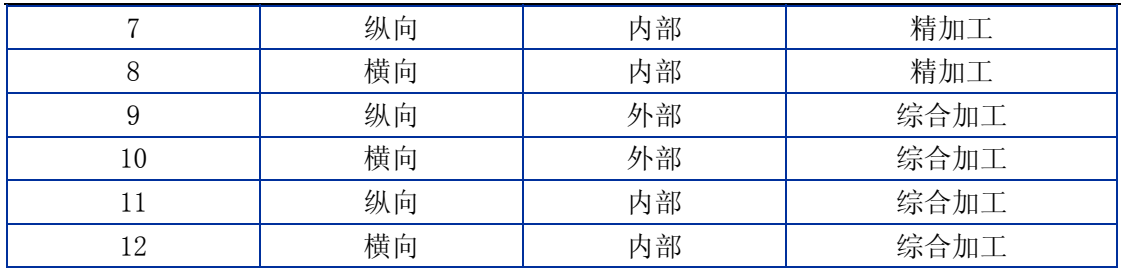

R106 精加工余量参数。

在精加工余量之前的加工均为粗加工。如果没有设置精加工余量,则一直进行粗加工,直至 最终轮廓。

R108 切入深度参数。设定粗加工最大进刀深度,但当前粗加工中所用的进刀深度则由循环 自动计算出来。

R109 粗加工切入角。

R110 粗加工时退刀量参数。坐标轴平行方向的每次粗加工之后均须从轮廓退刀,然后用 G0 返回到起始点。由参数 R110 确定退刀量的大小。

R111 粗加工进给率参数。加工方式为精加工时该参数无效。

R112 精加工进给率参数。加工方式为粗加工时该参数无效。

#### 轮廓定义:

在一个子程序中设置待加工的工件轮廓,循环通过变量\_CNAME 名下的子程序名调用子程序。 轮廓由直线或圆弧组成,并可以插入圆角和倒角。设置的圆弧段最大可以为四分之一圆。轮 廓的编程方向必须与精加工时所选择的加工方向相一致。

对于加工方式为"端面、外部轮廓加工" 的轮廓必须按照从 P8(35, 120)到 P0(100, 40)的方 向编程。时序过程循环开始之前所到达的位置:位置任意,但须保证从该位置回轮廓起始点时 不发生刀具碰撞。该循环具有如下时序过程:

#### 粗切削

用 G0 在两个坐标轴方向同时回循环加工起始点(内部计算),按照参数 R109 下设置的角度 进行深度进给,在坐标轴平行方向用 G1 和参数 R111 下的进给率回粗切削交点,用 G1/G2/G3 按参数 R111 设定的进给率进行粗加工, 直至沿着"轮廓+ 精加工余量"加工到最后一点, 在每个坐标轴方向按参数 R110 中所设置的退刀量(毫米)退刀并用 G0 返回。重复以上过程, 直至加工到最后深度。

#### 精加工

用 G0 按不同的坐标轴分别回循环加工起始点,用 G0 在两个坐标轴方向同时回轮廓起始点, 用 G1/G2/G3 按参数 R112 设定的进给率沿着轮廓进行精加工, 用 G0 在两个坐标轴方向回循 环加工起始点。

在精加工时,循环内部自动激活刀尖半径补偿。起始点 循环自动地计算加工起始点。在粗 加工时两个坐标轴同时回起始点; 在精加工时则按不同的坐标轴分别回起始点,首先运行 的是进刀坐标轴。

"综合加工"加工方式中在最后一次粗加工之后, 不再回到内部计算起始点。

A. 软件加工三维显示

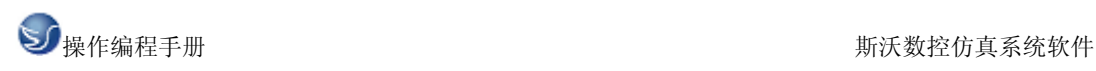

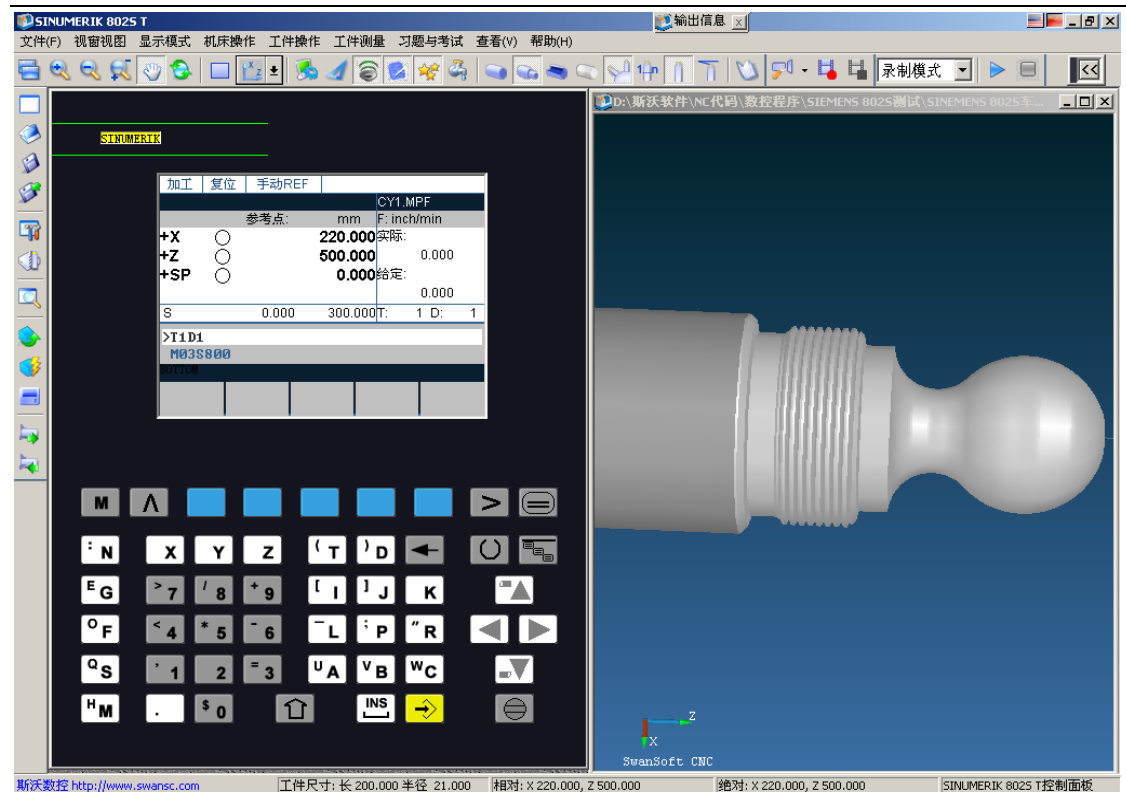

图 5

B. 程序: 主程序:mpf T1D1 M03S800 G0X50Z2  $CNAME="L42"$ R105=1 R106=0.3 R108=2 R109=7 R110=1.5 R111=0.4 R112=0.25 LCYC95 R105=5 R106=0 LCYC95 G0X200Z200 T1D0 T3D1 G0X40Z-43 R100=38 R101=-45 R102=38 R103=-60 R104=1.5 R105=1 R106=0.2 R109=2 R110=3 R111=0.975 R112=0 R113=4 R114=1 LCYC97 G0X100 Z100 T3D0 M05

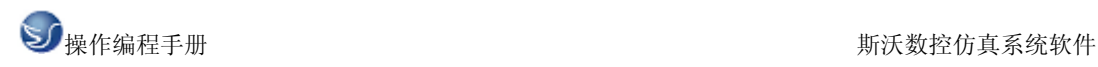

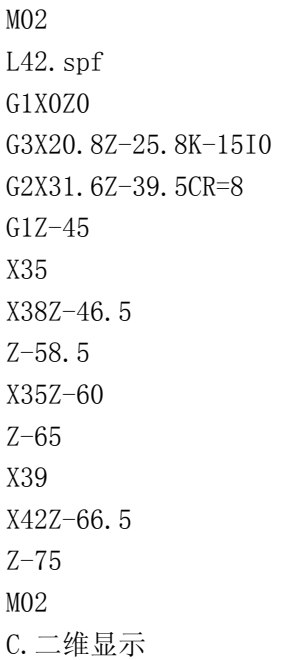

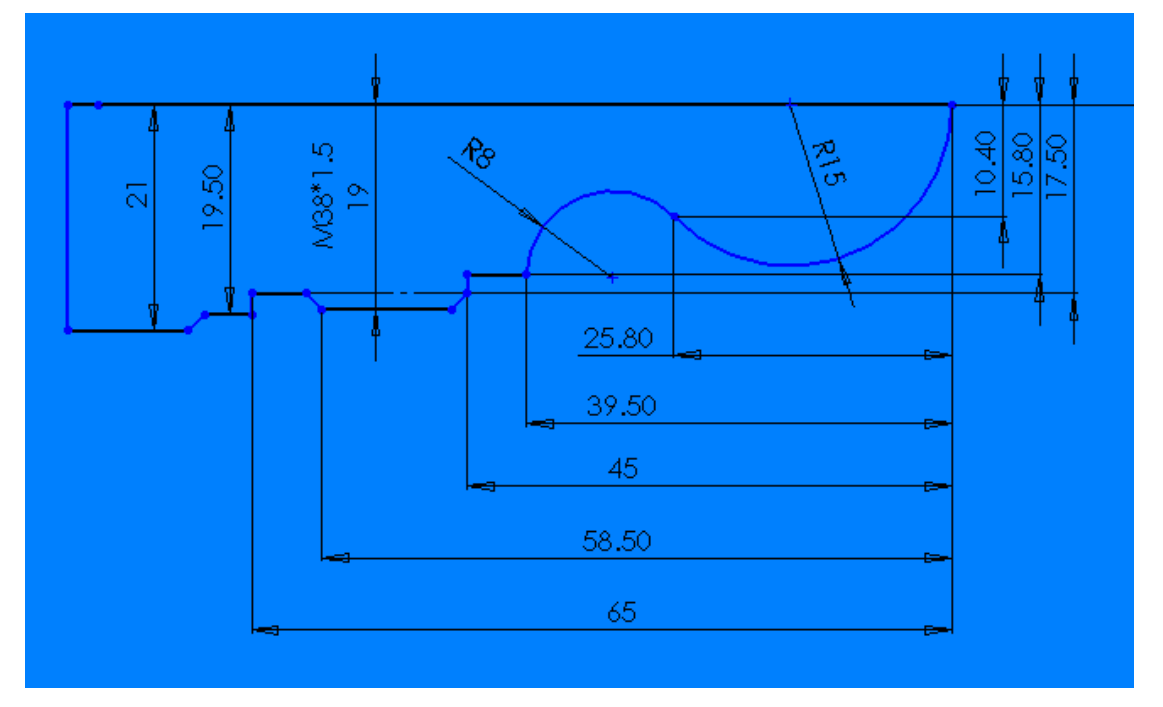

图 6

倒角都为 45\*1.5

# 三**. SINUMERIK 802D**

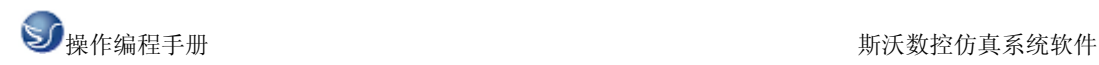

# 3.1 编程

CYCLE95(NPP, MID, FALZ, FALX, FAL, FF1, FF2, FF3, VARI, DT, DAM, VRT)

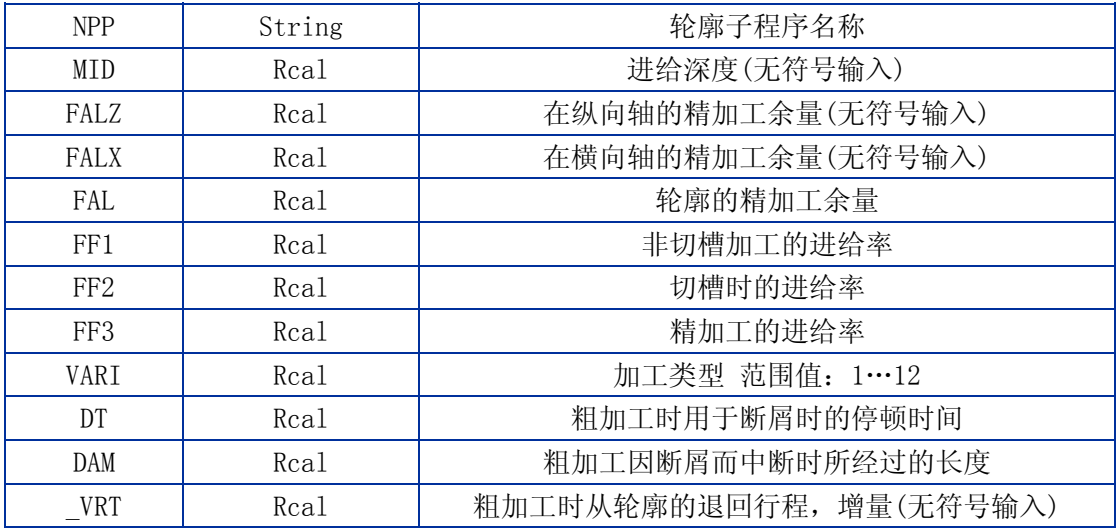

### 3.2 功能

使用粗车削循环,可以进行轮廓切削。该轮廓已编程在子程序中。轮廓可以包括凹凸切削。 使用纵向和表面加工可以进行外部和内部轮廓的加工。工艺可以随意选择(粗加工、精加工、 综合加工)。粗加工轮廓时,按最大的编程进给深度进行切削且到达轮廓的交点后清除平行 于轮廓的毛刺,进行粗加工直到编程的精加工余量。 在粗加工的同一方向进行精加工。刀具半径补偿可以由循环自动选择或不选择。

## 3.3 操作顺序

#### 循环开始前所到达的位置:

起始位置可以是任意位置,但须保证从该位置回轮廓起始点时不发生刀具碰撞。 循环形成以下动作顺序: 循环起始点在内部被计算出并使用 G0 在两个坐标轴方向同时回该起始点。

# 无凹凸切削的粗加工:

内部计算出到当前深度的 进给并用 G0 返回。 使用 G1 进给率为 FF1 回到轴向粗加工的交点。 使用 G1/G2/G3 和 FF1 沿轮廓+精加工余量进行平行于轮廓的倒圆切削。 每个轴使用 G0 退回在\_VAR 下所设置的量。

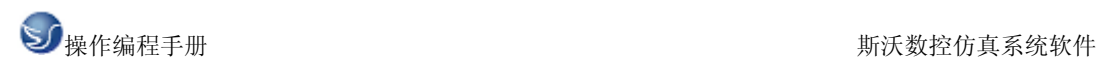

重复此顺序直至到达加工的最终深度。

进行无凹凸切削成分的粗加工时,坐标轴依次返回循环的起始点。

A. 软件加工三维显示

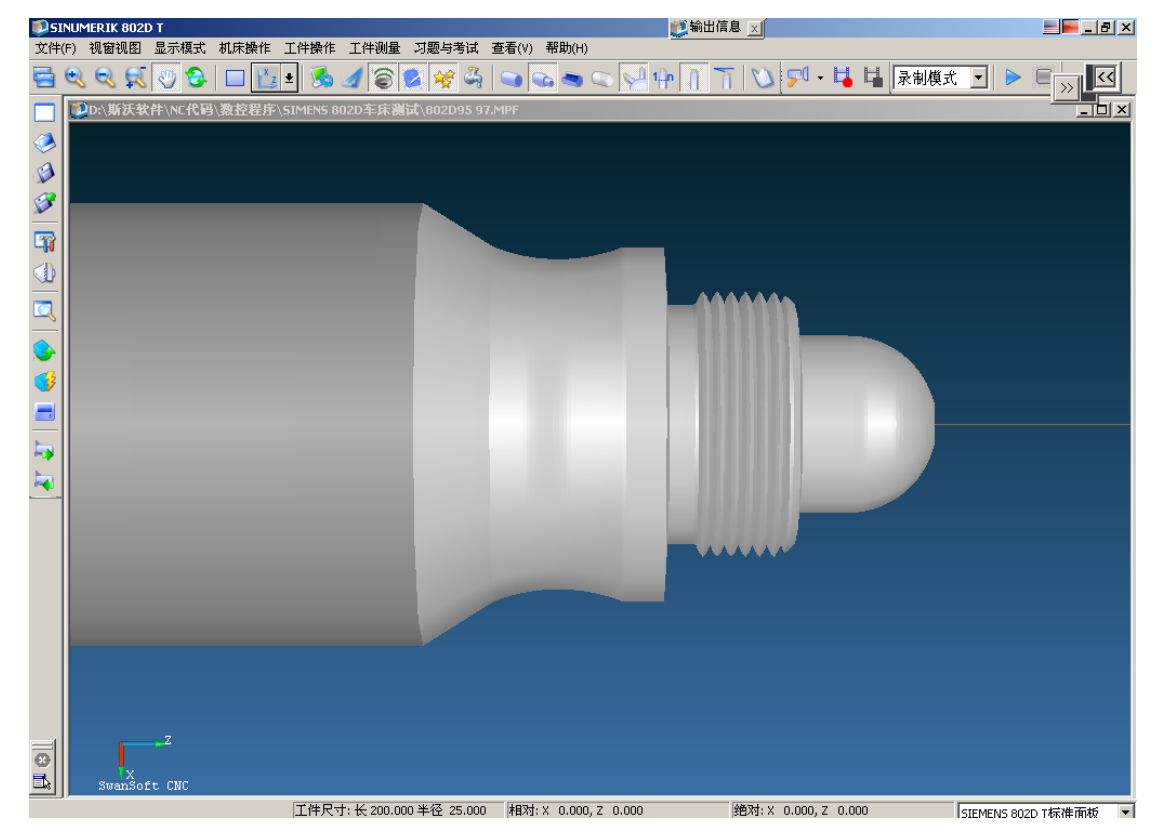

图 7

B.加工程序 主程序: T1D1 M03S800 G0X0Z2 CYCLE95("L18",1.5,0.3,0.3,0.2,0.2,0.2,0.2,9,0,0,1) G0X100Z100 T1D0 T2D1 G0X32Z-30.5 G1X27 G0X100 Z100 T2D0 T3D1 G0X28Z-14 CYCLE97(1.5,3,-16,-27.5,30,30,2,2,1.35,0.1,0,0,3,2,3,1) G0X100 Z100 T3D0

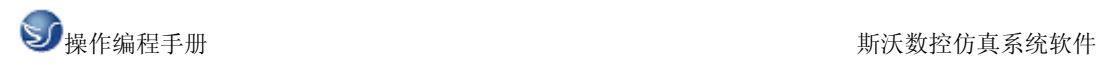

M05 M02 L18.spf G1X0Z0F0.2 G03X20Z-10CR=10 G1Z-16 X27 X30Z-17.5 Z-30.5 X40 Z-35.5 G02Z-50CR=20 G1X50Z-58 Z-70 RET C. 加工二维显示

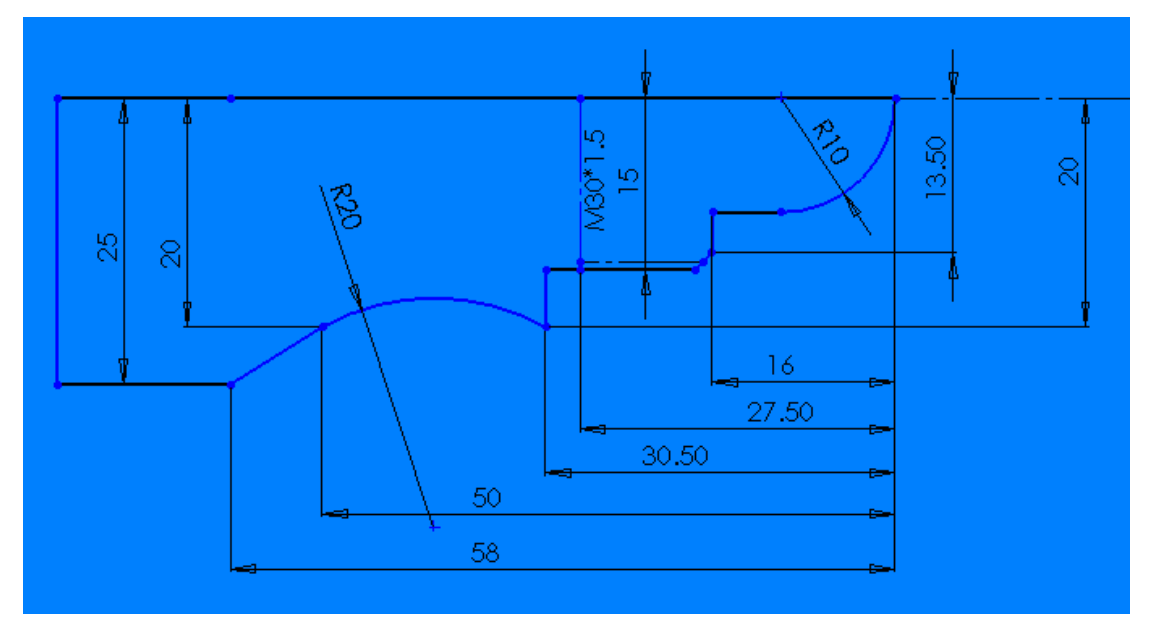

图 8

倒角 45\*1.5

小结:通过以上的剖析,FANUC 系列的外圆循环编辑方法通过 G71 指令将精加工程序段进行 循环,SINUMERIK 系列通过 95 循环调用子程序进行循环。